# graphomate.II

## Scripting Documentation of the graphomate slopegraphs 2.1 for SAP Lumira Designer 2.x

Version 2.1 - as of October 2018

[https://www.graphomate.com](https://www.graphomate.com/en/)

### **1 Scripting Documentation**

#### **Script documentation for the graphomate slopegraphs for SAP Lumira Designer**

**Rev. 2.1 as of September 2018**

#### **1.1 Introduction**

The graphomate slopegraphs support Designer scripting language, so it is possible to interactively use the extension during runtime. One could, for example, set new data, manipulate the title or change the scaling. This documentation will provide a list of the currently available functions including examples of their usage. We are trying to enhance the extend of our functionality, so please don't hesitate to let us know if you are in need of a certain functionality using out [contact page.](http://www.graphomate.com/kontakt/)

#### **1.2 Events**

These are the available event hooks, for which the user can define his own scripts using the property sheet under events.

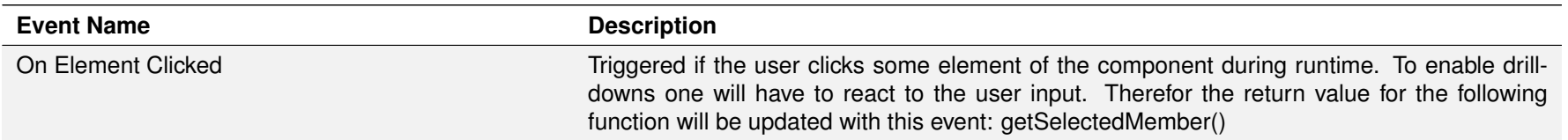

#### **1.3 Functions**

These are the available functions, they can be used withing Designer script editor.

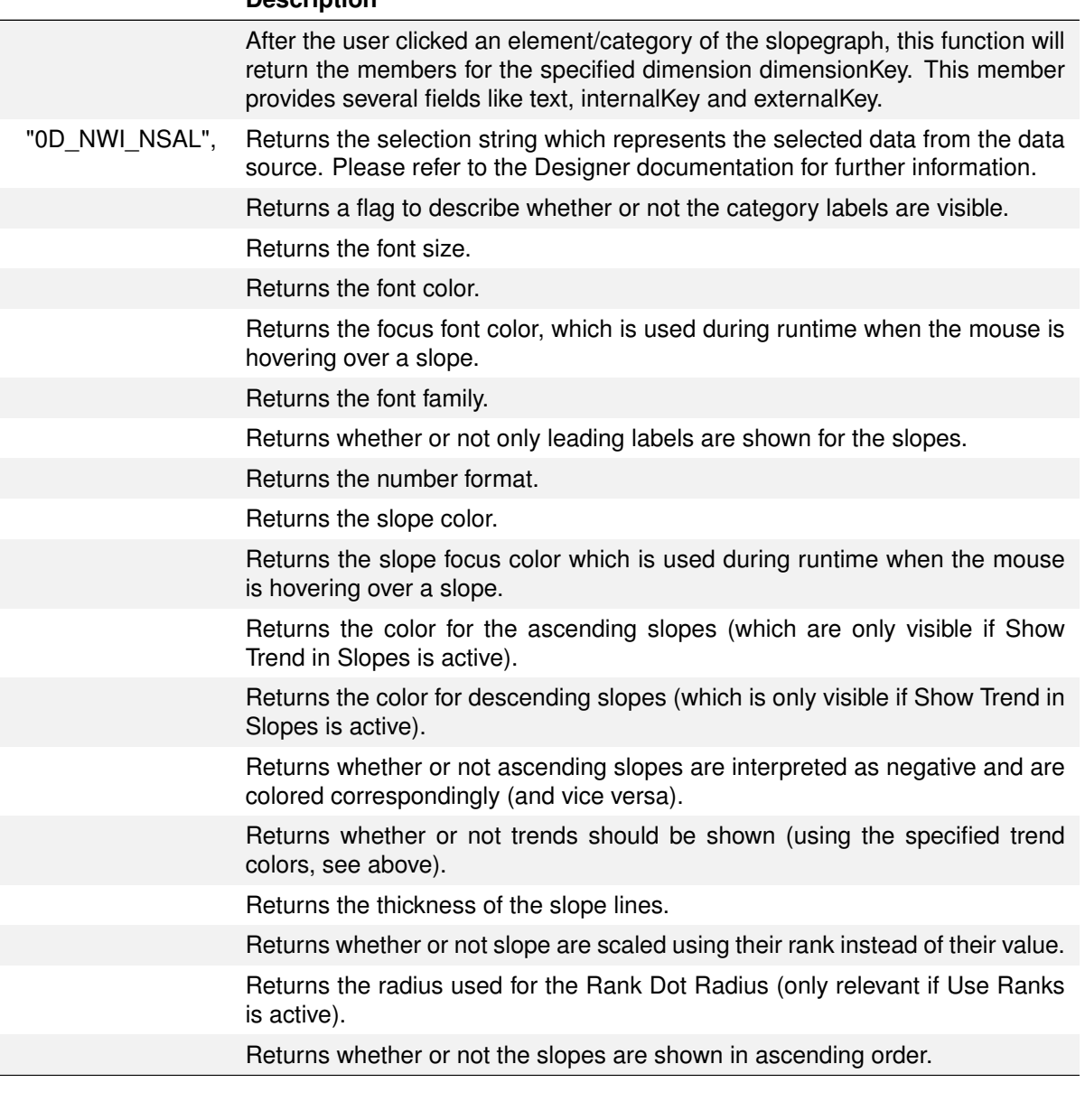

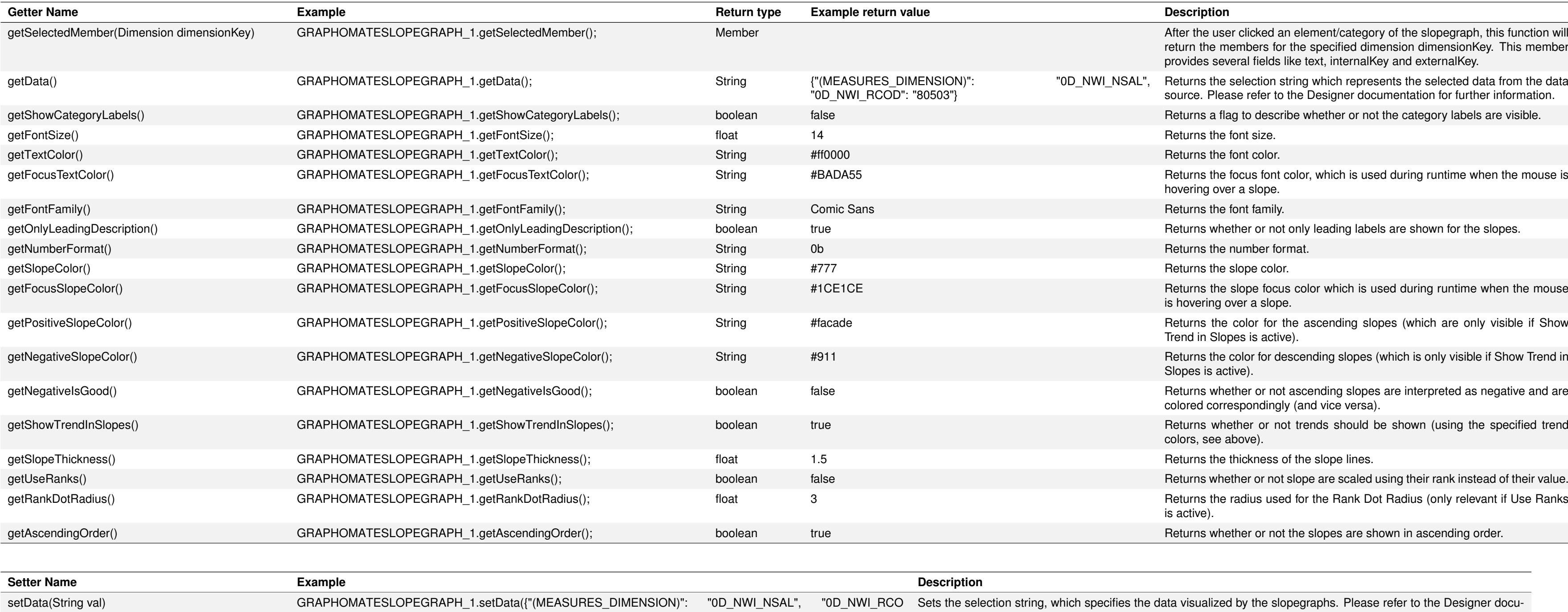

D": "80503"});

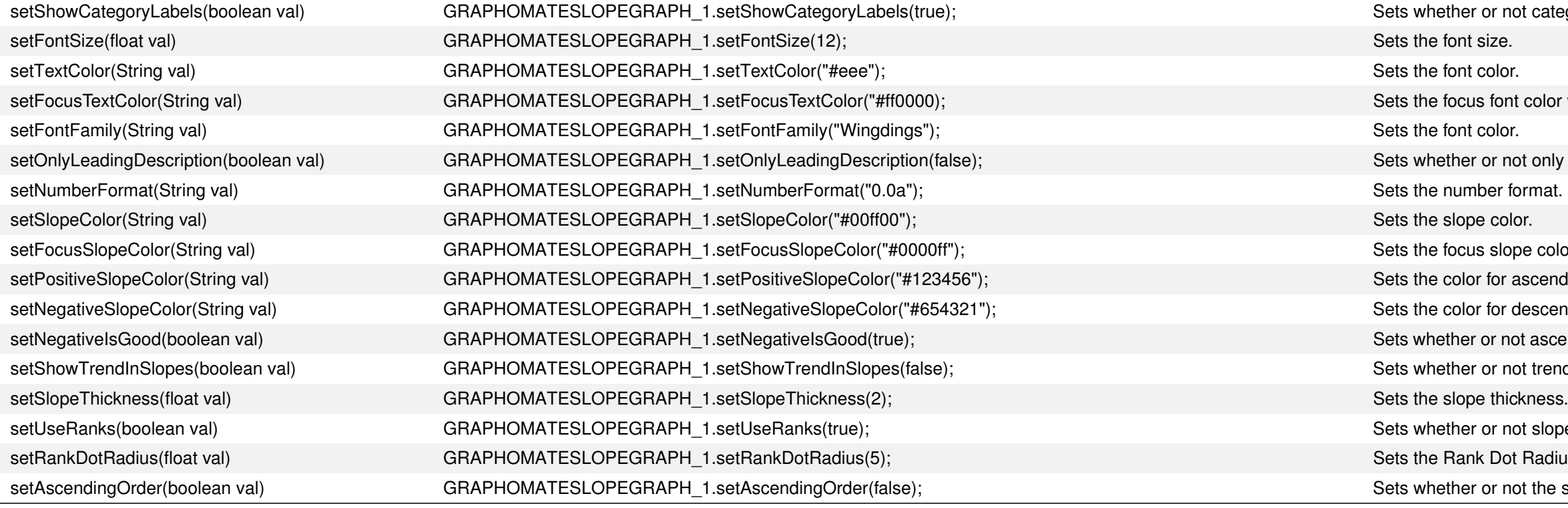

ategory labels should be visible.

lor which is used during runtime if a user hovers over a text.

nly leading slope labels should be shown.

color which is used during runtime if a user hovers over a slope.

ending slopes (which is only shown if Show Trend in Slopes is active).

cending slopes (which is only shown if Show Trend in Slopes is active).

scending slopes are interpreted as negative and therefor be colored differently (and vice versa).

ends should be shown (using the specified trend color, see above).

opes should be scaled using their rank instead of their value.

dius (only relevant if Use Ranks is active).

e slopes are shown in ascending order.